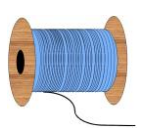

## Heleen Pinkster Quilt Design

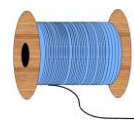

Wildforster 116, 3772 WH Barneveld www.heleenpinkster.nl info@heleenpinkster.nl facebook: Heleen-Pinkster-Quilt-Design

## **EQ7 Tip van de dag (56)**

U kunt een snelle foto van uw blok, quilt (of wat u maar wilt op het scherm) maken door 'Export Marquee Selection'te gebruiken. Klik op FILE > Export Marquee Selection. Sleep een hokje om het gebied dat u wilt 'vangen'. Voila, de foto is klaar.

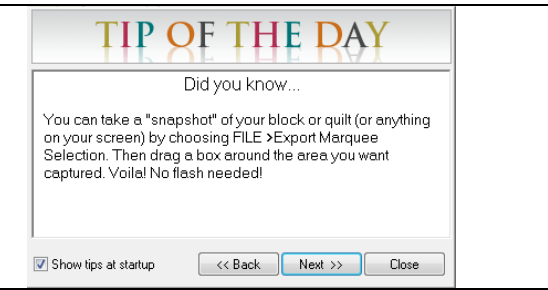

## **Maak een snelle foto van uw blok, quilt of beeldscherm.**

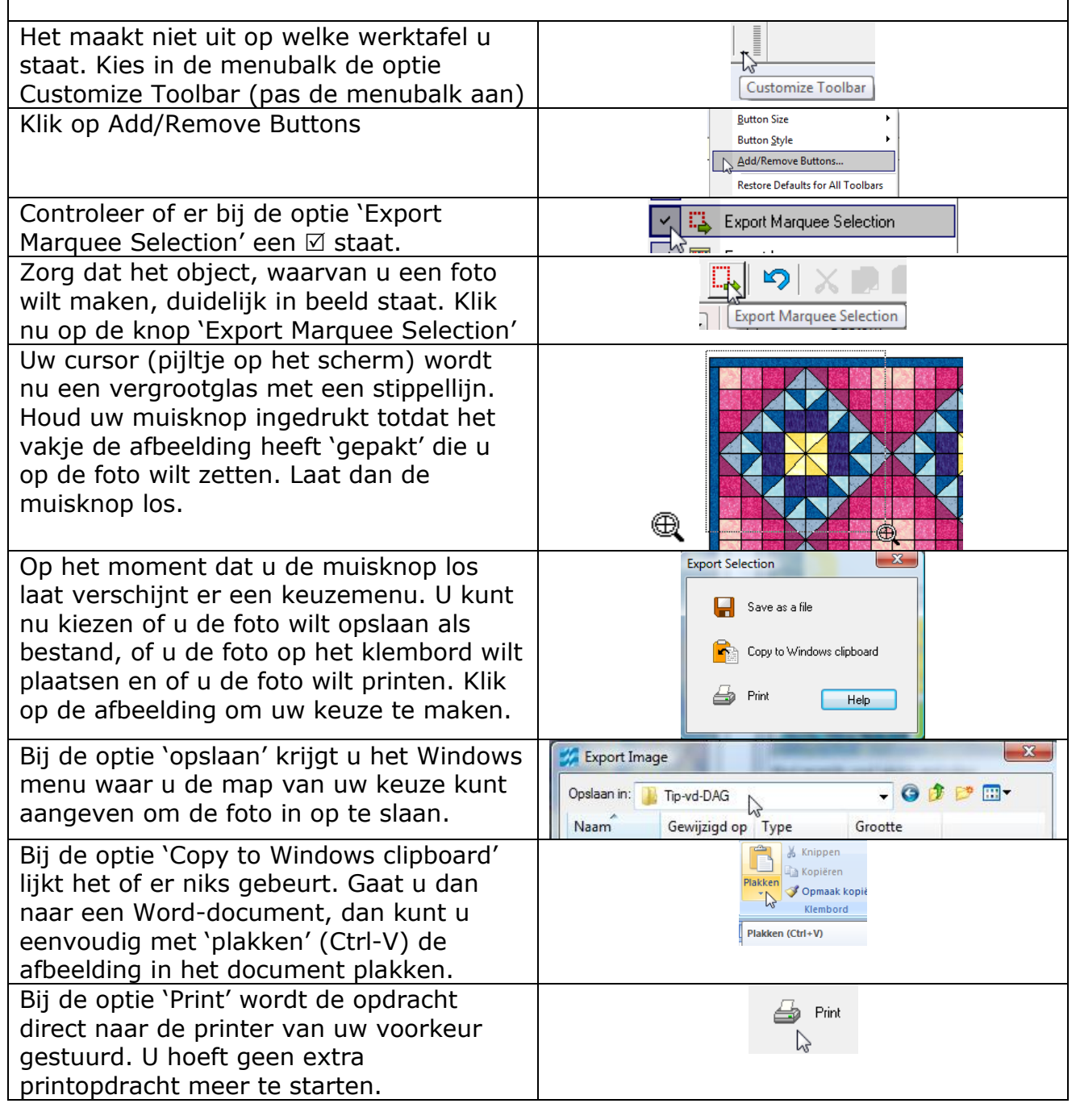

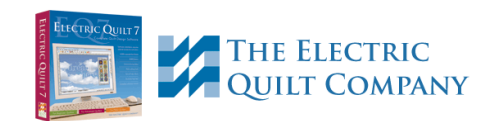